## **Réaliser un diaporama**

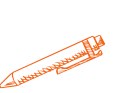

**Découvrez et maîtrisez plusieurs outils afin de réaliser tout type de diaporama**

**OBJECTIFS PÉDAGOGIQUES**

- **Construire avec méthode et rapidité une présentation PowerPoint intégrant du texte et des illustrations (images, schémas, tableaux, graphiques).**
- **Définir la ligne graphique pour uniformiser la mise en page des diapositives**
	- **Exploiter les effets d'animation pour dynamiser le diaporama et le projeter**
		- **Créer la documentation associée**

## **PROGRAMME**

### **1.Notions de base**

- Présentation de PowerPoint et ou Canva
- Appliquer un modèle de conception, un jeu d'animations, un jeu de couleurs et une transition à l'ensemble des diapositives
- Les différents modes de travails (diapositives, trieuse de diapositives, diaporama commentaires, plan)

#### **2. Travailler sur la diapositive**

- Créer et personnaliser des diapositives
- Intégrer des images et des photos
- Utiliser la barre d'outils dessin
- Intégrer des tableaux et graphiques d'Excel

#### **3. Ajouter des effets visuels**

- Appliquer des transitions entre les diapositives
- Personnaliser les animations sur les diapositives
- Appliquer des liens hypertextes

#### **4. Finaliser une présentation**

- Lancer, gérer et minuter un diaporama
- Visionner le diaporama en boucle
- Numéroter les diapositives
- Gérer les en-têtes et pieds de pages
- Imprimer une présentation

### **5. La notion de masque**

Créer et personnaliser le masque des diapositives

**Durée**

**14 HEURES**

T**arif**

**700 €**

**Pré-requis**

**Être initier à l'utilisation d'un**

**ordinateur**

**Profil du stagiaire**

**Tout public**

**Délai d'accès**

**2 à 4 semaines selon**

**financement**

**Équipe pédagogique**

**Formateur spécialisé**

**Moyens pédagogiques et techniques**

-**Accueil des stagiaires dans une salle dédiée à la formation. -Exposés théoriques**

**-Etude de cas concrets**

**-Quiz en salle**

**Évaluation de la formation**

**-Feuilles de présence**

**-Questions orales ou écrites -Mises en situation**

**-Formulaires d'évaluation de la**

**formation.**

**-Certificat de réalisation de l'action de formation.**

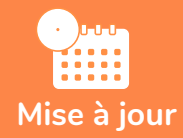

#### **novembre 2023**

T**aux de satisfaction de nos stagiaires (mai 2023 -** 

**novembre 2023)**

**Données insuffisantes**

# **PROGRAMME**

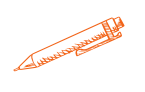